Subject: Birth weight variables Posted by [priyoma](https://userforum.dhsprogram.com/index.php?t=usrinfo&id=4546) on Tue, 17 Jan 2017 10:52:31 GMT [View Forum Message](https://userforum.dhsprogram.com/index.php?t=rview&th=5814&goto=11614#msg_11614) <> [Reply to Message](https://userforum.dhsprogram.com/index.php?t=post&reply_to=11614)

Hey,

I am using the IAIR42FL dataset ie the women's dataset for India based on NFHS Round II. In section 4A : ANTENATAL, NATAL, AND POSTNATAL CARE of the questionnaire, there are questions asked about most two recent births post Jan,1995.

One of the questions are about birthweight and the corresponding variables in the dataset are m19-1 and m19\_2 for the two children.

Since the data is cross-sectional, and after I reshaped a dataset containing only caseid ,m19\_1 and m19\_2 into the long format I have three columns such as caseid m19 and year which is either 1 and 2. But for this I cannot get the year of birth of these two children.

In another dataset with all the birth history variables ie bidx, bord, b1 till b15 I have their year of birth b2. How can I merge these two datasets, in order the get the year of birth of these two children, their birthweights and the caseid of the mother?

Can you please give me a stata code for it, describing everything if I have to make some other dataset,reshape something else or anything else which gives me a dataset as follows:

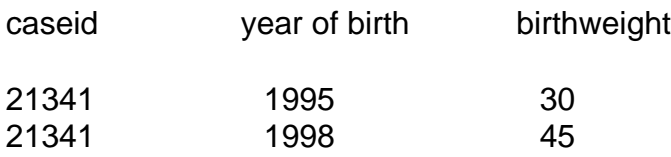

Regards

Page 1 of 1 ---- Generated from [The DHS Program User Forum](https://userforum.dhsprogram.com/index.php)